## **Materiale per il corso: Progettazione di Filtri Analogici**

**Dispense del corso** (All'interno della directory "lecture notes")

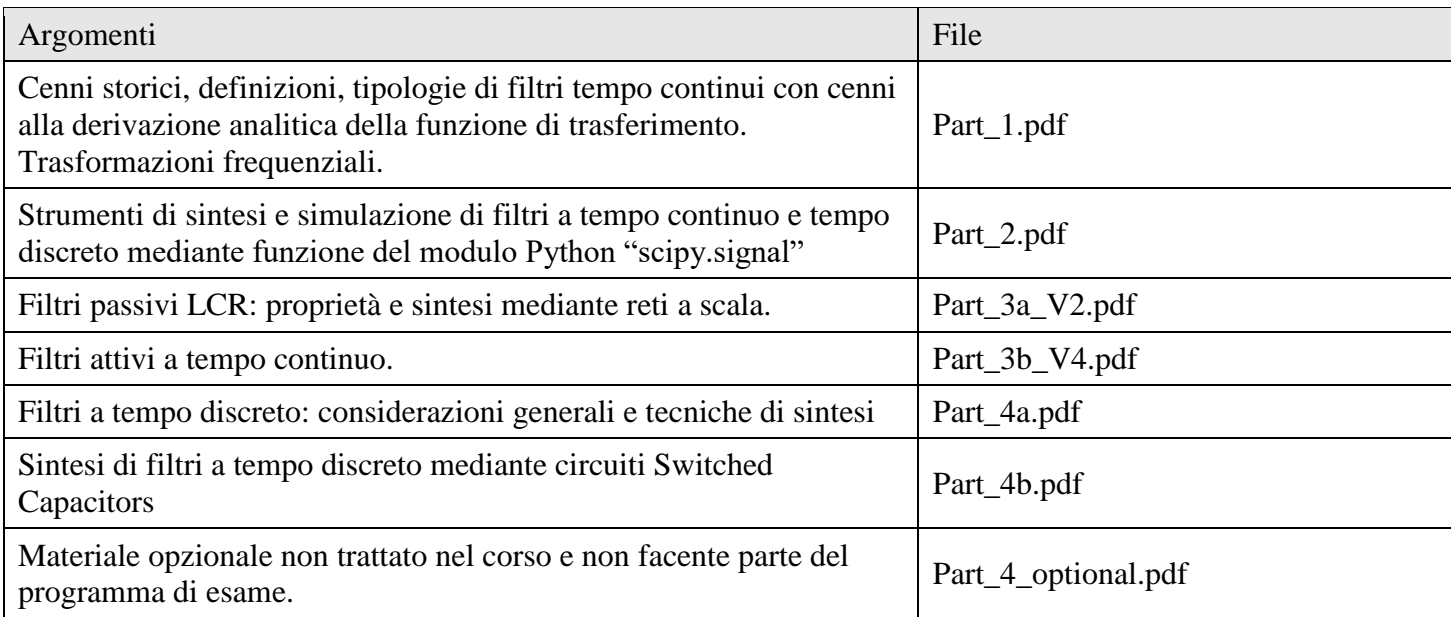

## **Esercitazioni sperimentali: materiale.**

## **Python**

All'interno della cartella "simulations":

-) python.zip: insieme di script python relativi a diversi task. Scompattando il file compresso si generano tre cartelle il cui contenuto è descritto dal file python\_summary.pdf

## **LTSpice**

-) Cartella LTspice: contiene i due file con le celle e le definizioni richieste per permettere le simulazioni Spice svolte nel corso (files: GMC\_V2.zip e pack\_ltspice2.zip)

Sempre nella cartella LTSpice: file Exercise.zip che contiene tre cartelle con gli esercizi svolti a lezione:

Tutti i file sono già predisposti per la simulazione principale: aprirli e lanciare la simulazione. Elenco delle sotto cartelle:

**passive ladder**: simulazione del filtro del 5° ordine di Chebisev analizzato a lezione

**GMC\_V2** : sintesi del filtro passivo di Chebishev sel punto precedente mediante architettura leapfog sintetizzata con circuiti Gm-C Sono presenti tre file:

filtroGmC.asc : la traduzione fedele del filtro passivo

filtroGmC\_gain0dB.asc: come sopra ma con correzione per avere guadagno 0dB invece che -3dB

...filtroGmC\_gain0dB\_optimized.asc: come sopra ma ottimizzato per ridurre la capacità in uscita. (richiede minore area una volta integrato)

**Ese\_SC** esercizio riguardante un filtro a tempo discreto Switched Capacitor del primo ordine. Lanciare il file Filtro\_SC.asc